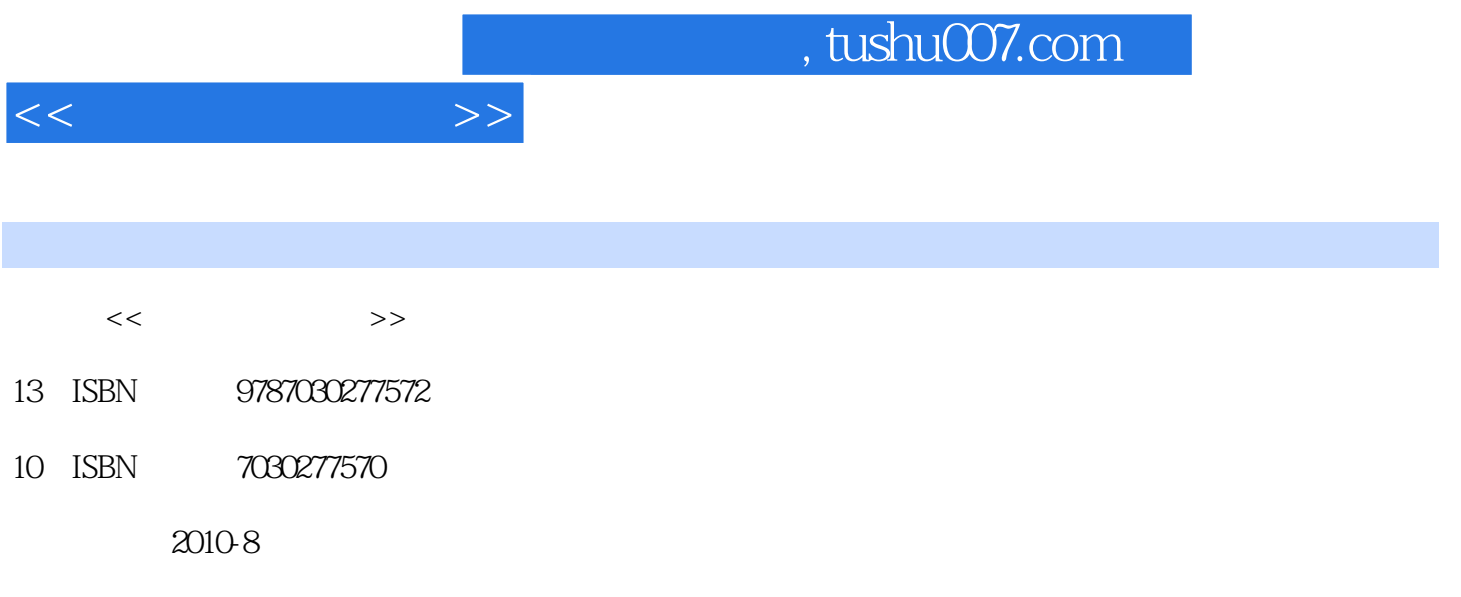

页数:302

PDF

更多资源请访问:http://www.tushu007.com

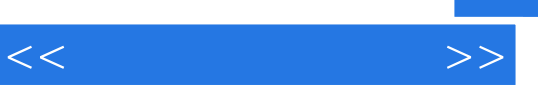

 $\mu$  and the state  $\mu$ 

 $\mu$  as  $\mu$  as  $\mu$  of  $\mu$  as  $\mu$ 

 $\mu$  $\frac{4}{\pi}$  +  $\frac{4}{\pi}$ 

 $\alpha$ 

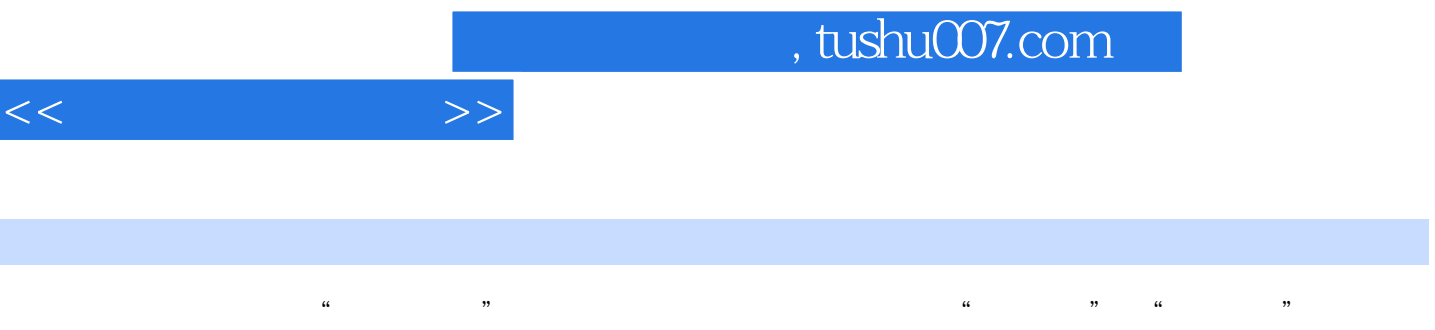

 $\frac{u}{\pm}$ , we have  $\pm$ 

 $\alpha$ 

 $1 \quad - \quad 1.1 \quad 1.1.1 \quad 1.1.2$  $1.1.3$   $1.1.4$   $1.2$   $1.21$  $1.22$  1.2.3  $1.24$  1.3  $1.31$   $1.32$   $1.33$   $1.4$   $1.41$  $1.42$   $1.43$   $1.44$   $2$   $3$  $21$  2.1.1 2.1.2  $21.3$  2.2  $22$  $2.23$  2.3  $2.3$   $2.31$   $2.32$  $2.33$  2.3.4  $2.34$  2.4  $2.4$  2.4.1  $242$  2.43  $243$  2.44  $2.45$  2.5  $2.5$   $2.51$   $2.52$  $26$  2.6.1  $\degree$  2.6.2  $263$  2.7  $271$   $27.1$  $27.3$  2.7.4  $27.4$  3 ——  $31.1$   $31.2$   $31.3$  $31.4$   $31.5$   $32$   $32.1$  $322$  3.2.3  $323$  $331$   $332$   $333$   $334$  $34$  3.4.1  $342$  3.5  $351$   $352$   $353$   $*$   $*$  $354$  3.6  $36$   $361$   $362$   $363$  $364 \t\t 4 \t\t -$  4.1  $4.1.1$   $4.1.2$   $4.1.3$   $4.1.4$  $41.5$   $41.6$   $42$   $421$  $4.2.2$   $4.2.3$   $4.2.3$   $4.2.4$  $43 \times 431$   $432$  $433$   $434$  "  $7$   $5$   $98$   $5.1$   $5.1.1$   $5.1.2$  $51.3$   $51.4$  DIY  $52$   $521$  $522$  5.2.3  $53$  5.3  $53$  $5.32$   $5.4$   $5.41$   $5.42$  $543$   $544$   $545$  $5.46$   $5.5$   $5.5$   $5.51$   $5.52$  $6 \qquad \qquad -- \qquad \qquad 61$  $61.1$   $61.2$   $61.3$   $61.4$  $61.5$   $61.6$   $61.7$   $62$  $621$  6.2.2 6.2.3  $6.24$  6.2.5  $6.26$  $627$   $63$   $631$   $631$  $632$  6.3.3 e1.3 e1.3.4 e1.3.4 e1.3.4 e1.3.4 e1.3.4 e1.3.4 e1.3.4 e1.3.4 e1.3.4 e1.3.4 e1.3.4 e1.3.4 e1.3.4 e1.3.4 e1.3.4 e1.3.4 e1.3.4 e1.3.4 e1.3.4 e1.3.4 e1.3.4 e1.3.4 e1.3.4 e1.3.4 e1.3.4 e1.3.4 e1.3.4 e1.3.4 e1.3.4 e  $\frac{1}{7.1}$  7.1.1  $\frac{1}{7.1}$ 7.1.2 7.1.3 EMS 7.1.4 7.2 7.2.1 7.2.2 7.3 7.3 1 7.3.2 7.3.2 7.3.2 1  $7.33$   $7.34$   $7.4$  $7.41$   $7.42$   $7.43$   $8$  ——

 $<<$ 

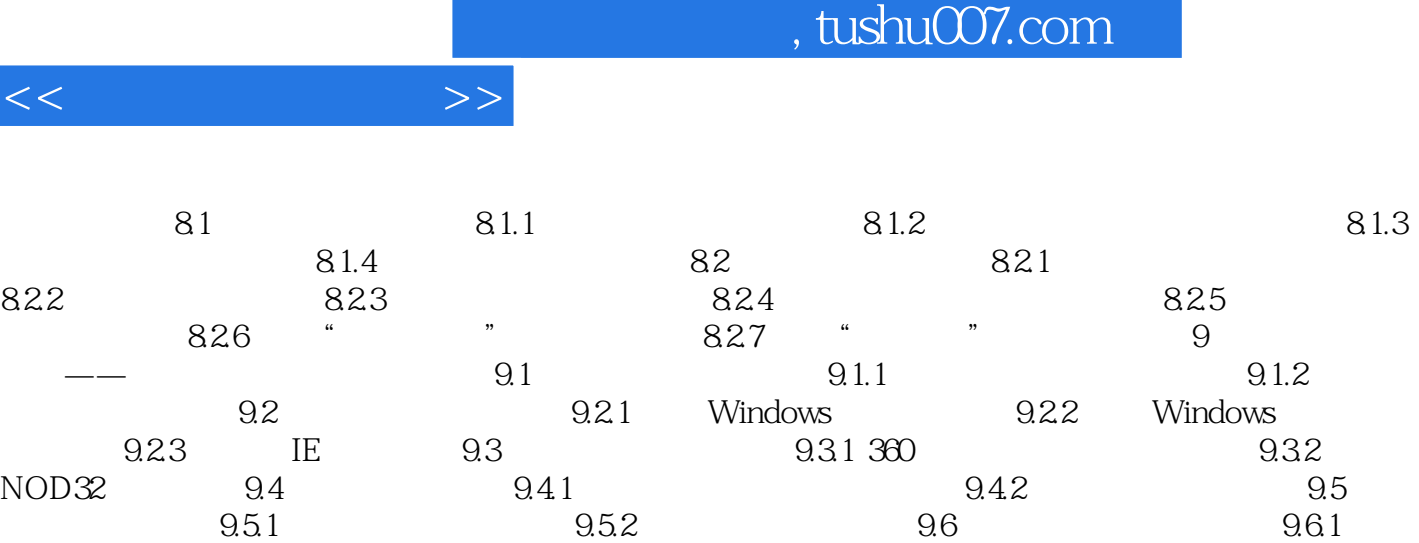

 $962$  9.63 " 9.64

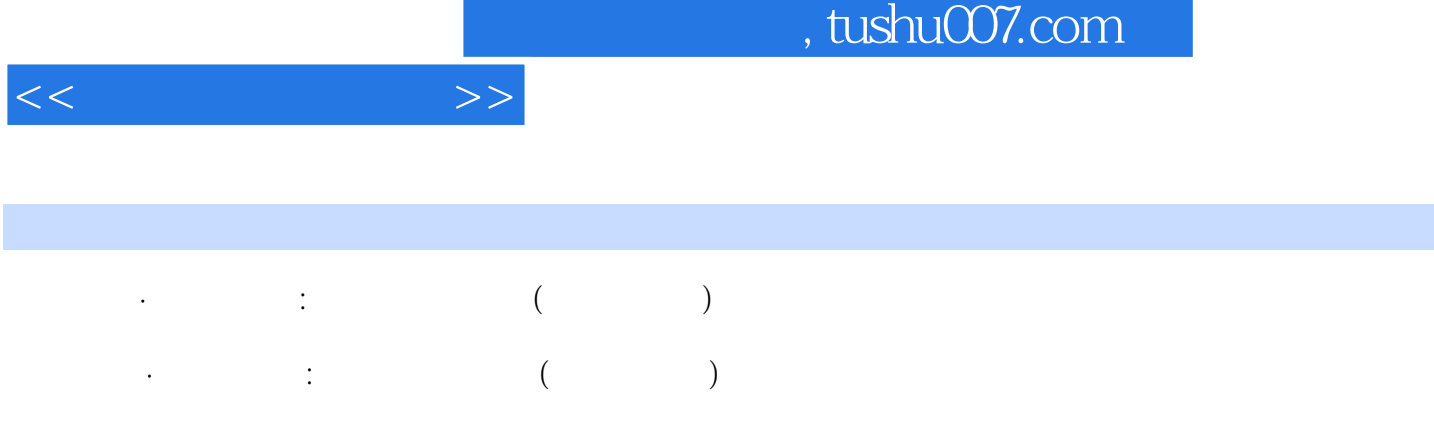

## 123

 $+$  +  $+$  +  $+$  +  $+$  +  $+$  +  $+$  +  $+$  +  $+$  +  $+$  +  $+$  +  $+$  +  $+$  +  $+$  +  $+$  +  $+$  +  $+$  +  $+$  +  $+$  +  $+$  +  $+$  +  $+$  +  $+$  +  $+$  +  $+$  +  $+$  +  $+$  +  $+$  +  $+$  +  $+$  +  $+$  +  $+$  +  $+$  +  $+$  +  $+$  +  $+$  +  $+$  +  $+$  +

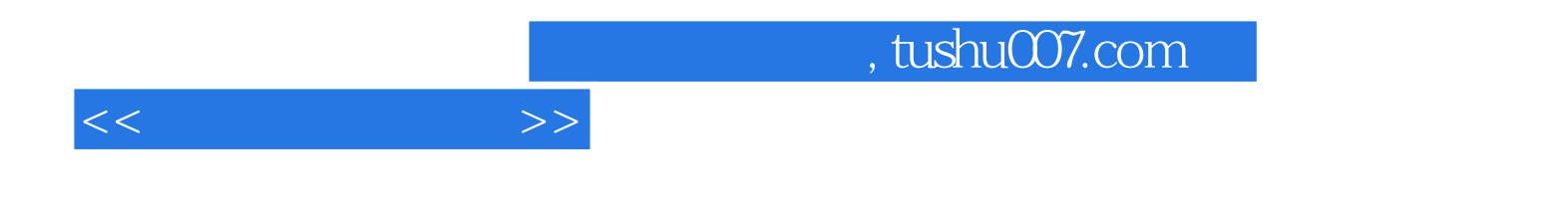

本站所提供下载的PDF图书仅提供预览和简介,请支持正版图书。

更多资源请访问:http://www.tushu007.com